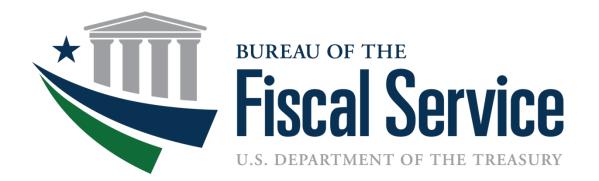

## Intragovernmental Transactions Working Group (ITWG)

May 14, 2019

## Today's Agenda

- Tentative ITWG Schedule
- Implementation Plans
- Survey Results
- Settlement of Performance
- Survey Questions
- Questions and Answers

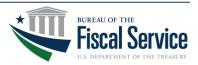

#### **Tentative ITWG Schedule**

- ✓ March 12 Remittance Advice, Administrative Changes
- ✓ April 9 More on Administrative Changes and Settlement
- □ May 14 Mapping FIDS to IPAC, Settlement Rules

Planned Dates: June 11, July 9, Aug 13, Sept 10 ... Future Topics:

- Loading Active Orders
- Reporting Requirements
- Authoritative Source

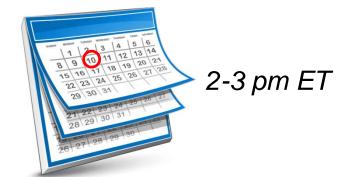

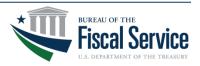

#### **Implementation Plans**

- Implementation Plans and Attachment A's are due to Fiscal Service by June 28, 2019
- Fiscal Service will be creating a dashboard to display the results and publish on the G-Invoicing website
  - Visibility between Trading Partners
- Submit to <u>IGT@fiscal.treasury.gov</u>
- Questions regarding either Implementation Plans or Attachment A?

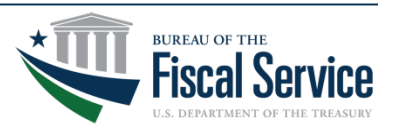

# Agency IGT Buy/Sell Overview

- Section 2.2 of template, Agency IGT Buy/Sell Overview, asks for data of how agencies conduct transactions today
- Supporting statistics is preferred as it provides a clear understanding of an Agency's annual workload and the impact of implementing G-Invoicing
- Example Statistics
  - Average new Agreements each Fiscal Year
  - Average new Orders each Fiscal Year
  - How Settlement Occurs Today (Collection vs Payment IPACs)
  - Average total value of agreements with Trading Partners

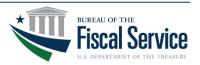

#### **Overview Example – DOI**

 DOI Shared that they received an average of 6K new reimbursable Agreements each FY as a Seller

### Summary of New Reimbursable Agreements by Fiscal Year and Bureau

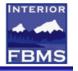

- During the years in which all bureaus have been on FBMS, DOI has averaged 5,956 new reimbursable agreements every fiscal year with other Federal Trading Partners.
- As show below, there is very little variance in terms of the number of agreements the total for each year never deviates more than 5% from the average.
- Therefore, we will use FY18 as a representative sample of the type of agreements the bureaus enter into in any given FY.

| Business      | Fiscal Year |       |       |       |       | Total By |
|---------------|-------------|-------|-------|-------|-------|----------|
| Area          | 2014        | 2015  | 2016  | 2017  | 2018  | Bureau   |
| A000 - BIA    | 90          | 95    | 91    | 72    | 91    | 439      |
| D000 - DO     | 3,090       | 3,264 | 3,868 | 3,724 | 3,433 | 17,379   |
| E000 - BSEE   | 56          | 71    | 56    | 68    | 74    | 325      |
| F000 - FWS    | 612         | 498   | 514   | 443   | 494   | 2,561    |
| G000 - USGS   | 888         | 832   | 836   | 842   | 840   | 4,238    |
| L000 - BLM    | 332         | 335   | 305   | 300   | 331   | 1,603    |
| M000 - BOEM   | 9           | 13    | 23    | 17    | 15    | 77       |
| P000 - NPS    | 298         | 372   | 274   | 277   | 281   | 1,502    |
| R000 - BOR    | 295         | 345   | 297   | 393   | 307   | 1,637    |
| S000 - OSMRE  | 3           | 2     | 6     | 2     | 8     | 21       |
| Total for DOI | 5,673       | 5,827 | 6,270 | 6,138 | 5,874 | 29,782   |

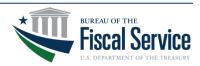

#### **Overview Example – DOI**

• Analysis included a Summary breakout of FY 18

#### New FY18 Reimbursable Agreements with Federal Trading Partners by Bureau

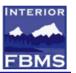

- The following chart shows the total dollar value of the new FY18 agreements by DOI bureau.
- The dollar value provides important insight into the size of some of the transactions DOI processes.
- For example, BIA creates less than one fifth the number of the agreements that FWS does, but BIA's have an overall higher dollar value.
- The next slide breaks down FY18 agreements by Trading Partner.

| Business Area | Dollar Value of<br>Agreements | Number of<br>Agreements |
|---------------|-------------------------------|-------------------------|
| A000 - BIA    | \$231,228,339.07              | 91                      |
| D000 - DO     | \$2,007,905,771.36            | 3,433                   |
| E000 - BSEE   | \$26,730,186.19               | 74                      |
| F000 - FWS    | \$196,731,847.95              | 494                     |
| G000 - USGS   | \$299,268,834.73              | 840                     |
| L000 - BLM    | \$29,001,741.57               | 331                     |
| M000 - BOEM   | \$1,436,902.08                | 15                      |
| P000 - NPS    | \$53,265,721.59               | 281                     |
| R000 - BOR    | \$72,318,154.01               | 307                     |
| S000 - OSMRE  | \$39,028.72                   | 8                       |
| Grand Total   | \$2,917,926,527.27            | 5,874                   |

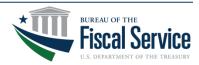

## **Overview Example – DOI**

 DOI reviewed their current transaction level to project what their FY 18 would look like in G-Invoicing

#### **Summary of Transaction Volume**

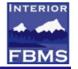

- Based on the data previously presented, the chart below represents the expected volume DOI could have once within G-Invoicing as a seller.
- The Orders category includes both new agreements from FY18 as well as modifications processed in that FY, as it's DOI's understanding that the same file is used for both scenarios.
- The Performance category includes not only the IPAC transactions, but accrued revenue transactions and advance liquidations (separate Performance types with no settlement).
- It is DOI's understanding that Settlement only occurs for transactions in which cash is being exchanged, and therefore only used our FY18 IPAC volumes for this category.

| Business Area | Orders | Performance | Settlement |
|---------------|--------|-------------|------------|
| A000 - BIA    | 345    | 1,752       | 596        |
| D000 - DO     | 11,587 | 59,336      | 22,288     |
| E000 - BSEE   | 335    | 1,719       | 810        |
| F000 - FWS    | 2,077  | 15,078      | 6,279      |
| G000 - USGS   | 9,793  | 36,174      | 12,880     |
| L000 - BLM    | 977    | 6,814       | 2,811      |
| M000 - BOEM   | 44     | 195         | 114        |
| P000 - NPS    | 1,237  | 11,301      | 7,899      |
| R000 - BOR    | 1,888  | 8,803       | 3,015      |
| S000 - OSMRE  | 15     | 35          | 15         |
| Total for DOI | 28,298 | 141,207     | 56,707     |

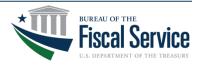

# **Survey Results**

- Mapping FIDS to optional IPAC data elements
  - Agencies use Miscellaneous Information (320 chars)

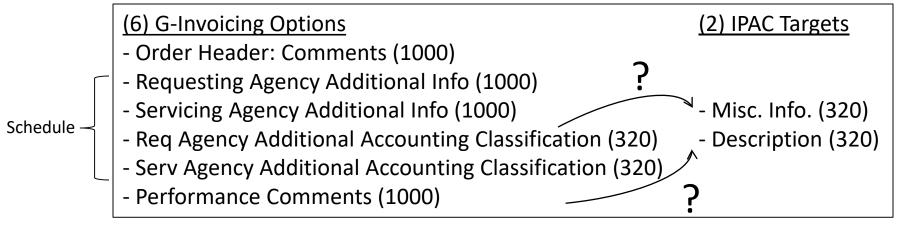

- Agencies need a way to differentiate their partners' organizations

(6) G-Invoicing Options

- Organizational Reference Data for both Requesting and Servicing Agencies
  - Business Unit (20) and Description (100)
  - Cost Center (35) and Description (100)
  - Department ID (20) and Description (100)

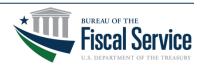

#### **Settlement Data Exchanges**

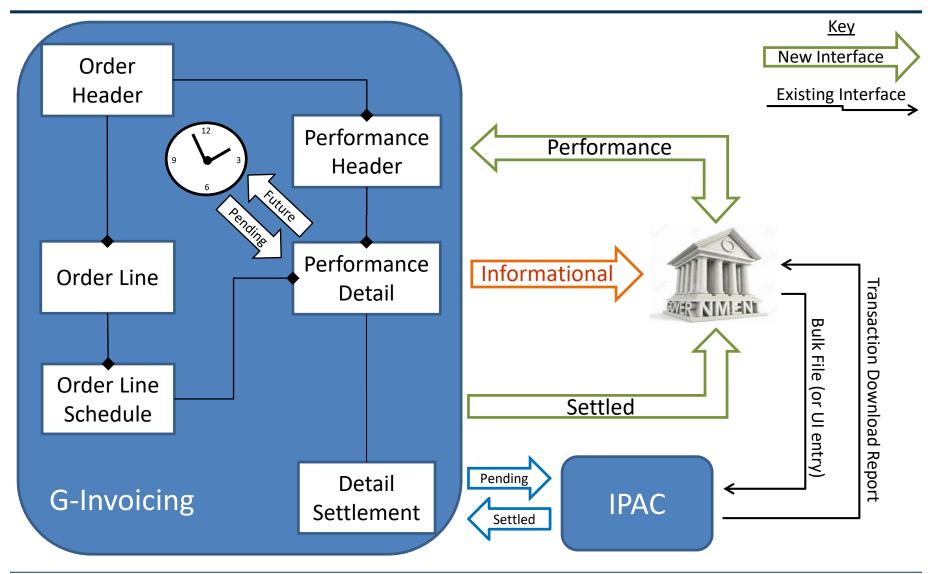

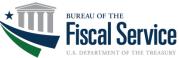

Page 10

LEAD · TRANSFORM · DELIVER

## Settlement Rules

- Performance reported to G-Invoicing release 2.3 will be set to 'PRE' (Pre-Settlement) status
  - Settlement will not occur
- Beginning later in 2019
  - Schedules with Advance Payment Indicator = True
    - o Advance Payment by servicing agency triggers settlement
  - Schedules with Advance Payment Indicator = False
    - FOB Point = Source
      - · Delivered/Performed by servicing agency triggers settlement
    - FOB Point = Destination
      - Received/Accepted by requesting agency (or constructive receipt) triggers settlement

- No settlement at month-end (3 days) or year-end (5 days)

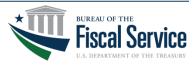

## **Determining Settlement Status**

- Performance which will trigger settlement immediately will be set to 'PND' (pending) status
- Performance which will trigger settlement on a future Performance Date will be set to 'FUT' (future) status
- Performance for which settlement has occurred will be set to 'STL' (settled) status
- Performance which does not trigger settlement will be set to 'INF' (informational only) status
- Performance for which settlement has failed will be set to 'ERR' (error) status
- Future dated Performance transactions that have been logically deleted will be set to 'DEL' (deleted) status

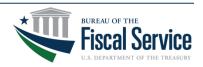

## **Performance FIDS for Settlement**

| Data<br>Element                | Data Element<br>Description                                                                                            | Level  | Validation Rules                                                                                                    |
|--------------------------------|----------------------------------------------------------------------------------------------------|--------|----------------------------------------------------------------------------------------------------|
| Settlement<br>Status           | Tracks the status of<br>performance through<br>settlement, when<br>applicable.                                         | Header | Not allowed for input by agencies. Status assigned by the System:<br>PRE (settlement) for performance reported in R2.3, prior to settlement.<br>INF (informational) if Performance does not trigger settlement.<br>FUT if Performance triggers settlement and Perf Date in future.<br>PND if Performance triggers settlement, but not yet settled.<br>STL if settlement has occurred.<br>DEL if (future) performance transaction was (logically) deleted.<br>ERR if settlement failed. Actionable only by G-Inv Prod Support. |
| Disbursing<br>Office<br>Symbol | Organization identifier<br>assigned to an agency<br>which is disbursing funds<br>from the Treasury<br>General Account. | Header | Not allowed for input by agencies.<br>Only applicable if Status is FUT, PND or STL.<br>First 4 chars are 'GINV'. Fifth char is variable: 1, 2, 3 9, A, B, C Z.<br>Fifth char is incremented when DRN reaches 99999999.<br>Each ALC is assigned one DO Symbol to be used for IPAC.                                                                                                    |
|                                | A unique reference<br>number used to identify<br>a specific<br>intragovernmental<br>transaction.                       | Header | Not allowed for input by agencies.<br>Only applicable if Status is FUT, PND or STL.<br>Assigned by system as 00000001, 00000002 999999999.<br>Recycled back to 1 when it reaches 99999999 and new DO Symbol<br>assigned.                                                                                                    |

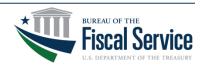

## **Obtaining IGT Buy/Sell Settlement Results**

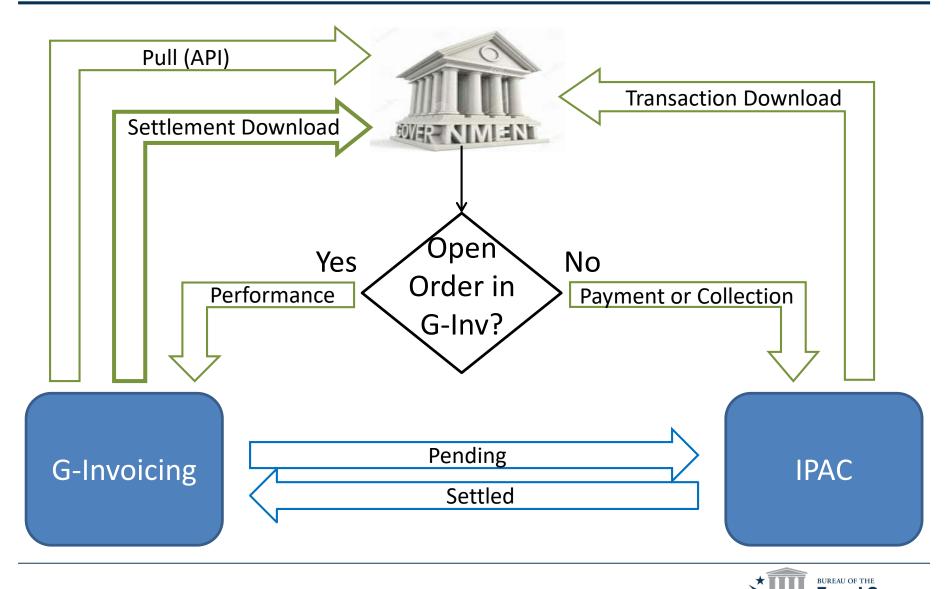

Page 14

LEAD · TRANSFORM · DELIVER

## Survey Questions for Today

- 1. Please provide your agency name and (ideally) your contact info so we can address your concerns.
- 2. Is your agency okay with mapping Performance Comments in G-Invoicing to Description in IPAC? (Y/N)
- 3. Is your agency okay with mapping Additional Accounting Classification in G-Invoicing to Miscellaneous Transaction Information in IPAC? (Y/N)
- 4. If you answered No to either question 2 or 3, what data elements in G-Invoicing (shown on slide 5) should be used to populate Description and Miscellaneous Information in IPAC?

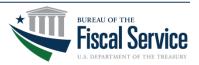